# **freshbooks-sdk**

*Release 1.2.1*

**Andrew McIntosh**

**Apr 23, 2024**

# **USER GUIDE**

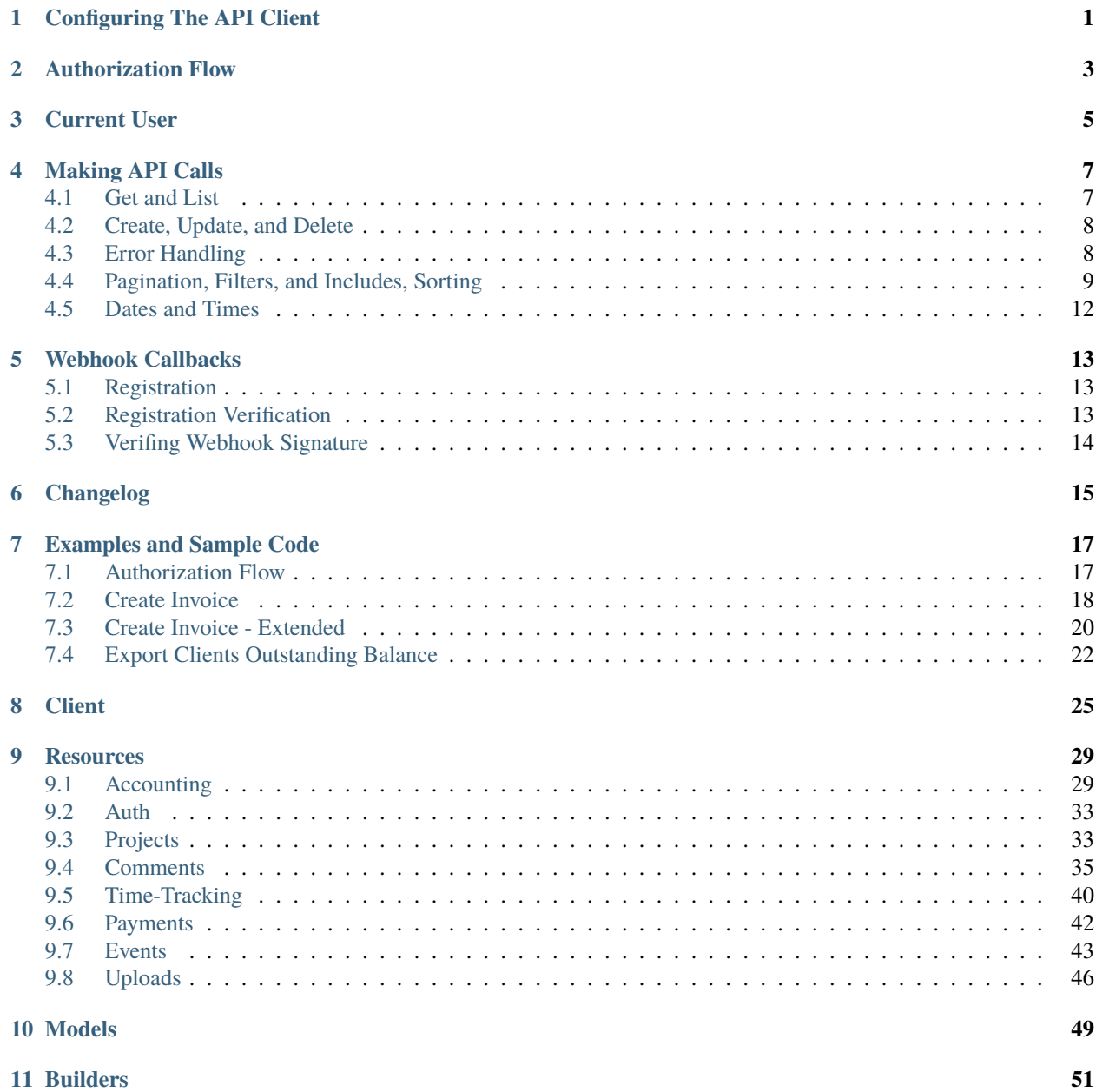

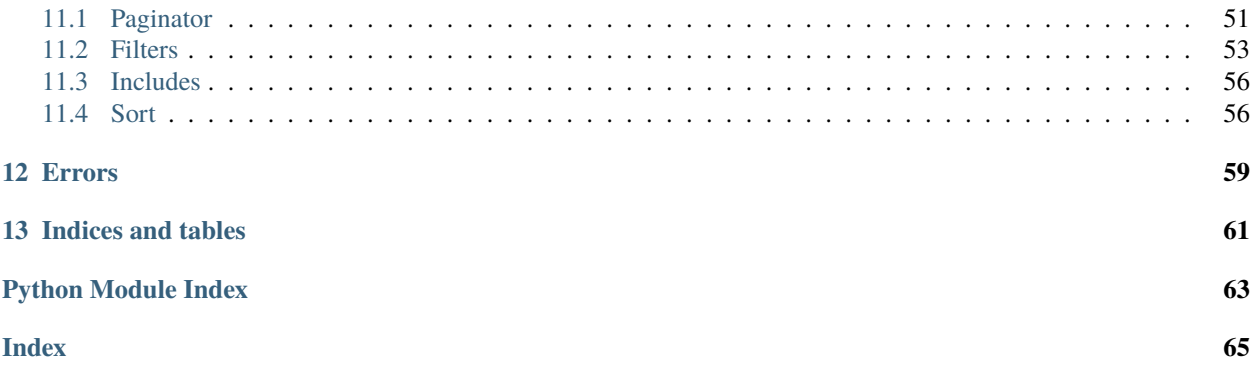

# **CONFIGURING THE API CLIENT**

<span id="page-4-0"></span>You can create an instance of the API client in one of two ways:

- By providing your application's OAuth2 client\_id and client\_secret and following through the auth flow, which when complete will return an access token
- Or if you already have a valid access token, you can instantiate the client directly using that token, however token refresh flows will not function without the application id and secret.

from freshbooks import Client

```
freshBooksClient = Client(
   client_id=<your application id>,
   client_secret=<your application secret>,
   redirect_uri=<your redirect uri>
)
```
and then proceed with the auth flow (see below).

Or

```
from freshbooks import Client
```

```
freshBooksClient = Client(
    client_id=<your application id>,
    access_token=<a valid token>
)
```
# **AUTHORIZATION FLOW**

<span id="page-6-0"></span>*This is a brief summary of the OAuth2 authorization flow and the methods in the FreshBooks API Client around them. See the [FreshBooks API - Authentication](https://www.freshbooks.com/api/authentication) documentation.*

First, instantiate your Client with client\_id, client\_secret, and redirect\_uri as above.

To get an access token, the user must first authorize your application. This can be done by sending the user to the FreshBooks authorization page. Once the user has clicked accept there, they will be redirected to your redirect\_uri with an access grant code. The authorization URL can be obtained by calling freshBooksClient. get\_auth\_request\_url(). This method also accepts a list of scopes that you wish the user to authorize your application for.

```
auth_url = freshBooksClient.get_auth_request_url(['user:profile:read', 'user:clients:read
\leftrightarrow'])
```
Once the user has been redirected to your redirect\_uri and you have obtained the access grant code, you can exchange that code for a valid access token.

auth\_results = freshBooksClient.get\_access\_token(access\_grant\_code)

This call both sets the access\_token, refresh\_token, and access\_token\_expires\_at fields on you Client instance, and returns those values.

```
>>> auth results.access token
<some token>
>>> auth_results.refresh_token
<some refresh token>
>>> auth_results.access_token_expires_at
<datetime object>
```
When the token expires, it can be refreshed with the refresh\_token value in the Client:

```
>>> auth_results = freshBooksClient.refresh_access_token()
>>> auth results.access token
<a new token>
```
or you can pass the refresh token yourself:

```
>>> auth_results = freshBooksClient.refresh_access_token(stored_refresh_token)
>>> auth_results.access_token
<a new token>
```
## **THREE**

## **CURRENT USER**

<span id="page-8-0"></span>FreshBooks users are uniquely identified by their email across our entire product. One user may act on several Businesses in different ways, and our Identity model is how we keep track of it. Each unique user has an Identity, and each Identity has Business Memberships which define the permissions they have.

See [FreshBooks API - Business, Roles, and Identity](https://www.freshbooks.com/api/me_endpoint) and [FreshBooks API - The Identity Model.](https://www.freshbooks.com/api/identity_model)

The current user can be accessed by:

```
>>> current_user = freshBooksClient.current_user()
>>> current_user.email
<some email>
>>> current_user.business_memberships
<list of businesses>
```
# **MAKING API CALLS**

<span id="page-10-0"></span>Each resource in the client provides calls for get, list, create, update and delete calls. Please note that some API resources are scoped to a FreshBooks account\_id while others are scoped to a business\_id or a business\_uuid. In general these fall along the lines of account\_id for older accounting resources, business\_id for projects/time tracking, and business\_uuid for all newer resources, but that is not precise.

```
client = freshBooksClient.clients.get(account_id, client_user_id)
project = freshBooksClient.projects.get(business_id, project_id)
account = freshBooksClient.ledger_accounts.get(business_uuid, ledger_account_uuid)
```
# <span id="page-10-1"></span>**4.1 Get and List**

API calls which return a single resource return a Result object with the returned data accessible via attributes. The raw json-parsed dictionary can also be accessed via the data attribute.

```
client = freshBooksClient.clients.get(account_id, client_user_id)
assert client.organization == "FreshBooks"
assert client.userid == client_user_id
assert client.data["organization"] == "FreshBooks"
assert client.data["userid"] == client_user_id
```
vis\_state returns an Enum. See [FreshBooks API - Active and Deleted Objects](https://www.freshbooks.com/api/active_deleted) for details.

```
from freshbooks import VisState
assert client.vis_state == VisState.ACTIVE
assert client.vis_state == 0assert client.data['vis_state'] == VisState.ACTIVE
assert client.data['vis_state'] == 0
```
API calls which return a list of resources return a ListResult object. The resources in the list can be accessed by index and iterated over. Similarly, the raw dictionary can be accessed via the data attribute.

```
clients = freshBooksClient.clients.list(account_id)
assert clients[0].organization == "FreshBooks"
assert clients.data["clients"][0]["organization"] == "FreshBooks"
```

```
for client in clients:
    assert client.organization == "FreshBooks"
   assert client.data["organization"] == "FreshBooks"
```
# <span id="page-11-0"></span>**4.2 Create, Update, and Delete**

API calls to create and update take a dictionary of the resource data. A successful call will return a Result object as if a get call.

Create:

```
payload = {"email": "john.doe@abcorp.com"}
new_client = FreshBooksClient.clients.create(account_id, payload)
```
client\_id = new\_client.userid

Update:

```
payload = {"email": "john.doe@abcorp.ca"}
client = freshBooksClient.clients.update(account_id, client_id, payload)
```

```
assert client.email == "john.doe@abcorp.ca"
```
Delete:

```
client = freshBooksClient.clients.delete(account_id, client_id)
```

```
assert client.vis_state == VisState.DELETED
```
# <span id="page-11-1"></span>**4.3 Error Handling**

Calls made to the FreshBooks API with a non-2xx response are wrapped in a FreshBooksError exception. This exception class contains the error message, HTTP response code, FreshBooks-specific error number if one exists, and the HTTP response body.

Example:

```
from freshbooks import FreshBooksError
try:
   client = freshBooksClient.clients.get(account_id, client_id)
except FreshBooksError as e:
   assert str(e) == "Client not found."assert e.status_code == 404assert e.error_code == 1012
   assert e.error_details == [{
        "errno": 1012,
        "field": "userid",
```

```
"message": "Client not found.",
    "object": "client",
    "value": "12345"
}]
assert e.raw_response == ("{'response': {'errors': [{'errno': 1012, "
                           "'field': 'userid', 'message': 'Client not found.', "
                           "'object': 'client', 'value': '134'}]}}")
```
Not all resources have full CRUD methods available. For example expense categories have list and get calls, but are not deletable. If you attempt to call a method that does not exist, the SDK will raise a FreshBooksNotImplementedError exception, but this is not something you will likely have to account for outside of development.

## <span id="page-12-0"></span>**4.4 Pagination, Filters, and Includes, Sorting**

list calls take a list of builder objects that can be used to paginate, filter, and include optional data in the response. See [FreshBooks API - Parameters](https://www.freshbooks.com/api/parameters) documentation.

### **4.4.1 Pagination**

Pagination results are included in list responses in the pages attribute:

```
>>> clients = freshBooksClient.clients.list(account_id)
>>> clients.pages
PageResult(page=1, pages=1, per_page=30, total=6)
>>> clients.pages.total
6
```
To make a paginated call, first create a PaginateBuilder object that can be passed into the list method.

```
>>> from freshbooks import PaginateBuilder
>>> paginator = PaginateBuilder(2, 4)
>>> paginator
PaginateBuilder(page=2, per_page=4)
>>> clients = freshBooksClient.clients.list(account_id, builders=[paginator])
>>> clients.pages
PageResult(page=2, pages=3, per_page=4, total=9)
```
PaginateBuilder has methods page and per\_page to return or set the values. When setting the values the calls can be chained.

```
\gg paginator = PaginateBuilder(1, 3)
>>> paginator
PaginateBuilder(page=1, per_page=3)
>>> paginator.page()
1
```

```
>>> paginator.page(2).per_page(4)
>>> paginator
PaginateBuilder(page=2, per_page=4)
```
ListResults can be combined, allowing your to use pagination to get all the results of a resource.

```
paginator = PaginateBuilder(1, 100)
clients = freshBooksClient.clients.list(self.account_id, builders=[paginator])
while clients.pages.page < clients.pages.pages:
   paginator.page(clients.pages.page + 1)
   new_clients = freshBooksClient.clients.list(self.account_id, builders=[paginator])
   clients = clients + new_clients
```
### **4.4.2 Filters**

To filter which results are return by list method calls, construct a FilterBuilder and pass that in the list of builders to the list method.

```
>>> from freshbooks import FilterBuilder
>>> filter = FilterBuilder()
>>> filter.equals("userid", 123)
>>> clients = freshBooksClient.clients.list(account_id, builders=[filter])
```
Filters can be built with the methods: equals, in\_list, like, between, and boolean, which can be chained together.

Please see [FreshBooks API - Active and Deleted Objects](https://www.freshbooks.com/api/active_deleted) for details on filtering active, archived, and deleted resources.

```
\gg f = FilterBuilder()
>>> f.in_list("clientids", [123, 456])
FilterBuilder(&search[clientids][]=123&search[clientids][]=456)
>>> f = FilterBuilder()
>>> f.like("email_like", "@freshbooks.com")
FilterBuilder(&search[email_like]=@freshbooks.com)
>>> f = FilterBuilder()
>>> f.between("amount", 1, 10)
FilterBuilder(&search[amount_min]=1&search[amount_max]=10)
>>> f = FilterBuilder()
>>> f.between("amount", min=15) # For just minimum
FilterBuilder(&search[amount_min]=15)
>>> f = FilterBuilder()
>>> f.between("amount_min", 15) # Alternatively
FilterBuilder(&search[amount_min]=15)
>>> f = FilterBuilder()
>>> f.between("start_date", date.today())
```

```
FilterBuilder(&search[start_date]=2020-11-21)
>>> f = FilterBuilder()
>>> f.boolean("complete", False) # Boolean filters are mostly used on Project-like
\rightarrowresources
FilterBuilder(&complete=False)
\gg last_week = date.today() - timedelta(days=7)
>>> f = FilterBuilder()
>>> f.equals("vis_state", VisState.ACTIVE).between("updated", last_week, date.today()) #
˓→Chaining filters
FilterBuilder(&search[vis_state]=0&search[updated_min]=2020-11-14&search[updated_
\rightarrowmax]=2020-11-21)
```
### **4.4.3 Includes**

To include additional relationships, sub-resources, or data in a response an IncludesBuilder can be constructed.

```
>>> from freshbooks import IncludesBuilder
>>> includes = IncludesBuilder()
>>> includes.include("outstanding_balance")
IncludesBuilder(&include[]=outstanding_balance)
```
Which can then be passed into list or get calls:

```
>>> clients = freshBooksClient.clients.list(account_id, builders=[includes])
>>> clients[0].outstanding_balance
[{'amount': {'amount': '100.00', 'code': 'USD'}}]
>>> client = freshBooksClient.clients.get(account_id, client_id, includes=includes)
>>> client.outstanding_balance
[{'amount': {'amount': '100.00', 'code': 'USD'}}]
```
Includes can also be passed into create and update calls to include the data in the response of the updated resource:

```
>>> payload = {"email": "john.doe@abcorp.com"}
>>> new_client = FreshBooksClient.clients.create(account_id, payload, includes=includes)
>>> new_client.outstanding_balance
[] # New client has no balance
```
### **4.4.4 Sorting**

To sort the results of a list call by supported fields (see the documentation for that resource) a SortBuilder can be used.

```
>>> from freshbooks import SortBuilder
>>> sort = SortBuilder()
>>> sort.ascending("invoice_date")
SortBuilder(&sort=invoice_date_asc)
```
to sort by the invoice date in ascending order, or:

```
>>> from freshbooks import SortBuilder
>>> sort = SortBuilder()
>>> sort.descending("invoice_date")
SortBuilder(&sort=invoice_date_desc)
```
for descending order.

```
invoices = freshBooksClient.invoices.list(account_id, builders=[sort])
```
# <span id="page-15-0"></span>**4.5 Dates and Times**

For historical reasons, some resources in the FreshBooks API (mostly accounting-releated) return date/times in "US/Eastern" timezone. Some effort is taken to return datetime objects as zone-aware and normalized to UTC. In these cases, the raw response string will differ from the attribute. For example:

```
from datetime import datetime, timezone
assert client.data["updated"] == "2021-04-16 10:31:59" # Zone-naive string in "US/
˓→Eastern"
assert client.updated.isoformat() == '2021-04-16T14:31:59+00:00' # Zone-aware datetime.
\rightarrowin UTC
assert client.updated == datetime(year=2021, month=4, day=16, hour=14, minute=31,\Box˓→second=59, tzinfo=timezone.utc)
```
# **WEBHOOK CALLBACKS**

<span id="page-16-0"></span>The client supports registration and verification of FreshBooks' API Webhook Callbacks. See [FreshBooks' documen](https://www.freshbooks.com/api/webhooks)[tation](https://www.freshbooks.com/api/webhooks) for more information.

FreshBooks will send webhooks as a POST request to the registered URI with form data:

```
name=invoice.create&object_id=1234567&account_id=6BApk&business_id=6543&identity_
˓→id=1234user_id=1
```
# <span id="page-16-1"></span>**5.1 Registration**

```
data = \{"event": "invoice.create",
    "uri": "http://your_server.com/webhooks/ready"
}
webhook = freshBooksClient.callbacks.create(account_id, data)
assert webhook.callback_id == 2001
assert webhook.verified == False
```
# <span id="page-16-2"></span>**5.2 Registration Verification**

Registration of a webhook will cause FreshBooks to send a webhook to the specified URI with a verification code. The webhook will not be active until you send that code back to FreshBooks.

freshBooksClient.callbacks.verify(account\_id, callback\_id, verification\_code)

If needed, you can ask FreshBooks to resend the verification code.

freshBooksClient.callbacks.resend\_verification(account\_id, callback\_id)

Hold on to the verification code for later use (see below).

# <span id="page-17-0"></span>**5.3 Verifing Webhook Signature**

Each Webhook sent by FreshBooks includes a header, X-FreshBooks-Hmac-SHA256, with a base64-encoded signature generated from a JSON string of the form data sent in the request and hashed with the token originally sent in the webhook verification process as a secret.

From FreshBooks' documentation, the signature can be generated in Python using:

```
# Using Flask
import base64
import hmac
import hashlib
import json
from flask import Flask, request
def signature_match(verifier, request):
   signature = request.headers.get('X-FreshBooks-Hmac-SHA256')
   data = json.dumps(request.form)dig = hmac.new(verifier.encode('utf-8'),
     msg=data.encode('utf-8'),
     digestmod=hashlib.sha256
   ).digest()
   calculated_sig = base64.b64encode(dig).decode()
  return signature == calculated_sig
```
### **SIX**

# **CHANGELOG**

```
# FreshBooks Python SDK Changelog
## Unreleased
- Add Ledger Accounts resource
- Properly handle some project error messages
- `access_token_expires_at` is now set as UTC
- Handle new API version accounting and webhook event errors
## 1.2.1
- Improved error messages on authorization failures
## 1.2.0
- Add includes parameter to project-like `get` calls
- Allow API version header configuration
- Handle new API version accounting errors
## 1.1.0
- Added upload attachment and image resources
- Fixed `invoice_payment_options` create call (was not creating)
- Updated webhook event error handling for new FreshBooks API error strcuture
- Added list sort builder
## 1.0.1
- Fixed Identity "business_memberships" attribute to return Result objects
## 1.0.0
- Drop support for python 3.6 as it is end of life
- Added Bill Payments resource
- Added Service Rates resource
- Added Online Payments resource
- Additional configuration validation
## 0.8.0
```

```
- Added Bills and Bill Vendors APIs
- Allow includes for create, updates of accounting resources
## 0.7.1
- Fix equals filters for project-like resource
## 0.7.0
- (**BREAKING**) `client.current_user` is now a method, not a property for more.
˓→consistency.
- Joining of ListResult objects with `__add__` to aid pagination of results, with␣
˓→example in README.
## 0.6.1
- Update documentation
- Minor test fixture updates
- Mark as Beta in pypi
## 0.6.0
- Date strings in Result objects now return as date and datetime objects. datetimes are␣
˓→zone-aware and normalized to UTC.
```
**SEVEN**

# **EXAMPLES AND SAMPLE CODE**

<span id="page-20-0"></span>If you checkout the project, these files should be runnable locally after installing.

pip install .

python ./examples/create\_invoice.py

Be sure to update the example files with your own credentials in place of <your account id> and <your access token>.

# <span id="page-20-1"></span>**7.1 Authorization Flow**

```
# This is an example where we run through the OAuth flow,
2 \# select a business, and display a client from that business.
3
4 from types import SimpleNamespace
5 from freshbooks import Client as FreshBooksClient
6
7 FB_CLIENT_ID = "<your client id>"
   8 SECRET = "<your client secret>"
9 REDIRECT_URI = "<your redirect uri>"
10
11 freshBooksClient = FreshBooksClient(
12 client_id=FB_CLIENT_ID,
13 client_secret=SECRET,
14 redirect_uri=REDIRECT_URI
\frac{15}{ } )
16
17 authorization_url = freshBooksClient.get_auth_request_url(
18 scopes=['user:profile:read', 'user:clients:read']
_{19} )
20 print(f"Go to this URL to authorize: {authorization_url}")
21
22 # Going to that URL will prompt the user to log into FreshBooks and authorize the
   ˓→application.
23 # Once authorized, FreshBooks will redirect the user to your `redirect_uri` with the
   \rightarrowauthorization
_{24} \# code will be a parameter in the URL.
25 auth_code = input("Enter the code you get after authorization: ")
26
```

```
(continued from previous page)
27 # This will exchange the authorization code for an access token
28 token_response = freshBooksClient.get_access_token(auth_code)
29 print(f"This is the access token the client is now configurated with: {token_response.
   \rightarrowaccess_token}")
30 print(f"It is good until {token_response.access_token_expires_at}")
_{31} | print()
32
33 # Get the current user's identity
34 identity = freshBooksClient.current_user()
_{35} |businesses = []
36
37 \# Display all of the businesses the user has access to
38 \vert for num, business_membership in enumerate(identity.business_memberships, start=1):
39 business = business_membership.business
40 businesses.append(
41 SimpleNamespace(name=business.name, business_id=business.id, account_id=business.
   \rightarrowaccount_id)
\frac{42}{ } )
43 print(f''{num}: {business.name}")
44 business_index = int(input("Which business do you want to use? ")) - 145 | print()
46
47 business_id = businesses[business_index].business_id # Used for project-related calls
48 \vert account_id = businesses[business_index].account_id # Used for accounting-related calls
49
50 \# Get a client for the business to show successful access
51 client = freshBooksClient.clients.list(account_id)[0]
s_2 print(f"'{client.organization}' is a client of {businesses[business_index].name}")
```
# <span id="page-21-0"></span>**7.2 Create Invoice**

```
1 \# This is an example where we create a new client and an invoice for them.
2
3 from datetime import date
4 from freshbooks import Client as FreshBooksClient
5 from freshbooks import FreshBooksError
6
   FB\_CLIENT\_ID = "< your client id>"8 ACCESS_TOKEN = "<your access token>"
\theta ACCOUNT_ID = "<your account id>"
10
11 freshBooksClient = FreshBooksClient(client_id=FB_CLIENT_ID, access_token=ACCESS_TOKEN)
12
13 # Create the client
14 print("Creating client...")
15 try:
_{16} client_data = {"organization": "Python SDK Test Client"}
17 client = freshBooksClient.clients.create(ACCOUNT_ID, client_data)
18 except FreshBooksError as e:
_{19} print(e)
```

```
_{21} exit(1)
22
23 print(f''Created client {client.id}'')2425 # Create the invoice
_{26} | line1 = {
27 "name": "Fancy Dishes",
28 "description": "They're pretty swanky",
29 "qty": 6,
30 "unit_cost": {
31 "amount": "27.00",
32 "code": "CAD"33 }
34 }
_{35} \vert line2 = {
36 "name": "Regular Glasses",
37 "description": 'They look "just ok"',
38 "qty": 8,
39 "unit_cost": {
40 "amount": "5.95",
41 "code": "CAD"
42 }
43 \mid \}44 | invoice_data = {
45 "customerid": client.id,
46 "create_date": date.today().isoformat(),
_{47} \vert \vert "due_offset_days": 5, # due 5 days after create_date
48 "lines": [line1, line2],
49 }
50 print("Creating invoice...")
51 try:
\overline{52} invoice = freshBooksClient.invoices.create(ACCOUNT_ID, invoice_data)
53 except FreshBooksError as e:
_{54} print(e)
55 print(e.status_code)
56 exit(1)
57
58 print(f"Created invoice {invoice.invoice_number} (Id: {invoice.id})")
59 print(f"Invoice total is {invoice.amount.amount} {invoice.amount.code}")
60
61 # Invoices are created in draft status, so we need to mark it as sent
62 print("Marking invoice as sent...")
63 | invoice_data = {
64 "action_mark_as_sent": True
65 }
66 try:
\sigma invoice = freshBooksClient.invoices.update(ACCOUNT_ID, invoice.id, invoice_data)
68 except FreshBooksError as e:
_{69} print(e)
70 print(e.status_code)
71 exit(1)
```
20 print(e.status\_code)

# <span id="page-23-0"></span>**7.3 Create Invoice - Extended**

```
# This is an example where we create a customized invoice with logos and attachments,
2 \# and a payment gateway, then send it by email to your address.
3
4 from datetime import date
5 from freshbooks import Client as FreshBooksClient
6 from freshbooks import FreshBooksError
7
8 FB_CLIENT_ID = "<your client id>"
   9 ACCESS_TOKEN = "<your access token>"
_{10} ACCOUNT_ID = "<your account id>"
11 DESTINATION_EMAIL = "<your email>" # Don't use the same email as the account owner.
12
13 freshBooksClient = FreshBooksClient(client_id=FB_CLIENT_ID, access_token=ACCESS_TOKEN)
14
15 # Create the client
16 print("Creating client...")
17 try:
_{18} client_data = {
19 | "email": DESTINATION_EMAIL,
20 "organization": "Python SDK Test Client"
21 \t322 client = freshBooksClient.clients.create(ACCOUNT_ID, client_data)
23 except FreshBooksError as e:
_{24} print(e)
_{25} print(e.status_code)
_{26} exit(1)
2728 print(f"Created client {client.id}")
29
30 # Upload a logo and attachment with examples of file_path and file_stream.
31 try:
32 print ("Uploading invoice logo")
\frac{3}{33} \frac{1}{2} # We upload a file by providing the path to the file.
34 logo = freshBooksClient.images.upload(ACCOUNT_ID, file_path="./assets/sample_logo.png
   \rightarrow")
35
36 print("Uploading invoice attachment")
37 \# We upload a file by opening it and providing the file stream.
38 attachment = freshBooksClient.attachments.upload(
39 ACCOUNT_ID, file_stream=open("./assets/sample_attachment.pdf", "rb")
       \lambda41 except FreshBooksError as e:
_{42} print(e)
43 print(e.status_code)
44 exit(1)
45
\frac{46}{4} Create the invoice with taxed line items, a custom colour and logo, and an attachment.
47
48 # Taxed line items
49 | line1 = {
```

```
50 "name": "A Taxed Item",
51 "description": "These things are taxed",
52 "qty": 2,
53 "taxAmount1": "13",
54 "taxName1": "HST",
55 "unit_cost": {
56 "amount": "27.00",
57 "code": "CAD"
58 }
59 }
_{60} | line2 = {
61 "name": "Another Taxed ItemRegular Glasses",
62 "description": "With a different tax",
63 "qty": 4,
64 "taxAmount1": "5",
65 "taxName1": "GST",
66 "unit_cost": {
67 "amount": "6.95",
68 "code": "CAD"
69 }
70 \mid \}71
72 presentation = {
73 "theme_primary_color": "#1fab13",
74 "theme_layout": "simple",
75 "theme_font_name": "modern",
76 "image_logo_src": f"/uploads/images/{logo.jwt}" # The logo uplad response contains
    \leftrightarrowa jwt token
77 \mid}
78
79 | invoice_data = {
80 "customerid": client.id,
\overline{\mathbf{B}} \mathbf{B} "create_date": date.today().isoformat().
82 "due_offset_days": 5,
\overline{\phantom{a}} \overline{\phantom{a}} "lines": [line1, line2],
84 "attachments": [
85 {
86 \frac{1}{86} \frac{1}{10} \frac{1}{10} \frac{1}{10} \frac{1}{10} \frac{1}{10} \frac{1}{10} \frac{1}{10} \frac{1}{10} \frac{1}{10} \frac{1}{10} \frac{1}{10} \frac{1}{10} \frac{1}{10} \frac{1}{10} \frac{1}{10} \frac{1}{10} \frac{1}{10} \frac{1}{10} \frac{1}{187 | "media_type": attachment.media_type
88 }
\begin{array}{c|c} \mathbf{89} & \mathbf{1,} \end{array}90 "presentation": presentation
91 \mid \}92 print("Creating invoice...")
93 try:
94 invoice = freshBooksClient.invoices.create(ACCOUNT_ID, invoice_data)
95 except FreshBooksError as e:
96 print(e)
97 print(e.status_code)
98 exit(1)
99
100 print(f"Created invoice {invoice.invoice_number} (Id: {invoice.id})")
```

```
(continued from previous page)
```

```
101 print(f"Invoice total is finvoice.amount.amount} finvoice.amount.code}")
102
103 # Once the invoice is created, a payment option can be added to it.
104 print("Adding fbpay payment option...")
_{105} payment_option_data = {
106 "gateway_name": "fbpay",
_{107} | "entity_id": invoice.id,
108 "entity_type": "invoice",
109 Thas_credit_card": True
110 \quad \frac{1}{2}111 try:
112 freshBooksClient.invoice_payment_options.create(ACCOUNT_ID, invoice.id, payment_
     ˓→option_data)
113 except FreshBooksError as e:
_{114} print(e)
115 print(e.status_code)
116 exit(1)
117
_{118} # Invoices are created in draft status, so we need to send it.
119 print ("Sending the invoice by email...")
_{120} | invoice_data = {
_{121} \blacksquare \blacksquare \bl122 Wemail_recipients": [destination_email],
123 | "email_include_pdf": False,
124 | "invoice_customized_email": {
125 | "subject": "Test Styled Invoice",
126 Body": "This was an example",
127 }
128 }
129 try:
130 invoice = freshBooksClient.invoices.update(ACCOUNT_ID, invoice.id, invoice_data)
131 except FreshBooksError as e:
132 print(e)
133 print(e.status_code)
134 exit(1)
```
# <span id="page-25-0"></span>**7.4 Export Clients Outstanding Balance**

```
_1 # This is an example where we fetch all clients and their outstanding balances and export
2 \# them to a csv file.
3 \mid # It demostrates pagination and extra included fields.
4
   # Each csv row will contain the outstanding balance for a particular currency for a_{\text{L}}ightharpoonupclient.
6 \# Thus clients with multiple currencies will have multiple rows.
7 + Eq.8 \# 123, Bob, 200, CAD
9 \# 123, Bob, 100, USD
10 # 456, Alice, 300, CAD
11
```

```
12 import csv
13
14 from freshbooks import Client as FreshBooksClient
15 from freshbooks import FreshBooksError, IncludesBuilder, PaginateBuilder
16
17 FB_CLIENT_ID = "<your client id>"
18 ACCESS_TOKEN = "<your access token>"
19 ACCOUNT_ID = "<your account id>"
_{20} PAGE_SIZE = 100
21
_{22} |freshBooksClient = FreshBooksClient(client_id=FB_CLIENT_ID, access_token=ACCESS_TOKEN)
23
_{24} with open("clients.csv", 'w', newline='') as csvfile:
25 writer = csv.writer(csvfile)
26 | writer.writerow(["Client Id", "Organization", "Outstanding Balance", "Currency"])
27
28 print("Fetching all clients...")
29 # Setup paginator to iterate through all clients
30 paginator = PaginateBuilder(1, PAGE_SIZE)
31 \# Include outstanding balances in the response
32 includes = IncludesBuilder().include("outstanding_balance")
33
_{34} clients = None
35 while not clients or clients.pages.page < clients.pages.pages:
36 try:
37 # Get page of clients with outstanding balance included
38 clients = freshBooksClient.clients.list(ACCOUNT_ID, builders=[paginator,\Box\rightarrowincludes])
39 except FreshBooksError as e:
40 print(e)
41 print(e.status_code)
42 exit(1)
43
_{44} for client in clients:
45 print(f"Writing client {client.organization} ({cal, id}) to csv...")
             # Clients will have a outstanding_balance for each currency
47 if not client.outstanding_balance:
48 writer.writerow([client.id, client.organization])
49 else:
50 for outstanding_balance in client.outstanding_balance:
51 writer.writerow([
52 client.id,
\frac{1}{53} client.organization,
54 outstanding_balance.amount.amount,
55 outstanding_balance.amount.code
\begin{array}{|c|c|c|c|c|}\n\hline\n\text{56} & & & \text{ \end{array}57
58 # Update paginator to get next page
59 paginator.page(clients.pages.page + 1)
```
## **EIGHT**

## **CLIENT**

<span id="page-28-0"></span>class freshbooks.client.Client(*client\_id*, *client\_secret=None*, *redirect\_uri=None*, *access\_token=None*, *refresh\_token=None*, *user\_agent=None*, *api\_version=None*, *timeout=30*, *auto\_retry=True*)

Bases: object

#### property attachments: [UploadsResource](#page-49-1)

FreshBooks attachment upload resource with call to upload, get

#### property bill\_payments: [AccountingResource](#page-32-2)

FreshBooks bill\_payments resource with calls to get, list, create, update, delete

#### property bill\_vendors: [AccountingResource](#page-32-2)

FreshBooks bill\_vendors resource with calls to get, list, create, update, delete

#### property bills: [AccountingResource](#page-32-2)

FreshBooks bills resource with calls to get, list, create, update, delete

#### property callbacks: [EventsResource](#page-46-1)

FreshBooks callbacks (webhook callbacks) resource with calls to get, list, create, update, delete, resend\_verification, verify

#### property clients: [AccountingResource](#page-32-2)

FreshBooks clients resource with calls to get, list, create, update, delete

#### property credit\_notes: [AccountingResource](#page-32-2)

FreshBooks credit\_notes resource with calls to get, list, create, update, delete

#### current\_user()

The identity details of the currently authenticated user.

See [FreshBooks API - Business, Roles, and Identity](https://www.freshbooks.com/api/me_endpoint)

#### **Return type**

:sphinx\_autodoc\_typehints\_type:\:py\:class\:\``~freshbooks.models.Identity

#### property estimates: [AccountingResource](#page-32-2)

FreshBooks estimates resource with calls to get, list, create, update, delete

#### property expenses: [AccountingResource](#page-32-2)

FreshBooks expenses resource with calls to get, list, create, update, delete

#### property expenses\_categories: [AccountingResource](#page-32-2)

FreshBooks expenses categories resource with calls to get and list

#### property gateways: [AccountingResource](#page-32-2)

FreshBooks gateways resource with calls to list, delete

#### get\_access\_token(*code*)

Makes a call to the FreshBooks token URL to get an access\_token.

This requires the access\_grant code obtained after the user is redirected by the authorization step. See freshbooks.client.Client.get\_auth\_request\_url.

This call sets the access\_token, refresh\_token, and access\_token\_expires\_at attributes on the Client instance and also returns those values in an object.

#### **Return type**

```
:sphinx_autodoc_typehints_type:\:py\:class\:\``~types.SimpleNamespace
```
#### **Parameters**

code – access\_grant code from the authorization redirect

#### **Returns**

Simple namespace containing access\_token, refresh\_token, and access\_token\_expires\_at

#### **Raises**

- [FreshBooksError](#page-62-1) If the call fails to return a access token.
- [FreshBooksClientConfigError](#page-62-2) If client\_secret and redirect\_uri are not set on the client instance.

#### get\_auth\_request\_url(*scopes=None*)

Returns the url that a client needs to request an oauth grant from the server.

To get an oauth access token, send your user to this URL. The user will be prompted to log in to Fresh-Books, after which they will be redirected to the redirect\_uri set on the client with the access grant as a parameter. That grant can then be used to fetch an access token by calling get\_access\_token.

Note: The redirect\_uri must be one of the URLs your application is registered for.

If scopes are not specified, then the access token will be given the default scopes your application is registered for.

#### **Return type**

:sphinx\_autodoc\_typehints\_type:\:py\:class\:\``str

#### **Parameters**

scopes – List of scopes if your want an access token with only a subset of your registered scopes

#### **Returns**

The URL for the authorization request

#### **Raises**

[FreshBooksClientConfigError](#page-62-2) – If redirect\_uri is not set on the client instance.

#### property images: [UploadsResource](#page-49-1)

FreshBooks image upload resource with call to upload, get

#### property invoice\_payment\_options: [PaymentsResource](#page-45-1)

FreshBooks default payment options resource with calls to defaults, get, create

#### property invoice\_profiles: [AccountingResource](#page-32-2)

FreshBooks invoice\_profiles resource with calls to get, list, create, update, delete

#### property invoices: [AccountingResource](#page-32-2)

FreshBooks invoices resource with calls to get, list, create, update, delete

#### property items: [AccountingResource](#page-32-2)

FreshBooks items resource with calls to get, list, create, update, delete

#### property ledger\_accounts: [AccountingBusinessResource](#page-34-0)

FreshBooks accounts resource with calls to get, list

#### property other\_income: [AccountingResource](#page-32-2)

FreshBooks other\_incomes resource with calls to get, list, create, update, delete

#### property payments: [AccountingResource](#page-32-2)

FreshBooks payments resource with calls to get, list, create, update, delete

#### property projects: [ProjectsResource](#page-36-2)

FreshBooks projects resource with calls to get, list, create, update, delete

#### refresh\_access\_token(*refresh\_token=None*)

Makes a call to the FreshBooks token URL to refresh an access\_token.

If refresh\_token is provided, it will call to refresh it, otherwise it will use the refresh\_token on the Client instance.

This call sets the access\_token, refresh\_token, and access\_token\_expires\_at attributes on the Client instance to the new values from the refresh call, and also returns those values in an object.

#### **Return type**

:sphinx\_autodoc\_typehints\_type:\:py\:class\:\``~types.SimpleNamespace

#### **Parameters**

refresh\_token – (Optional) refresh\_token from initial get\_access\_token call

#### **Returns**

Simple namespace containing access\_token, refresh\_token, and access\_token\_expires\_at

#### **Raises**

[FreshBooksClientConfigError](#page-62-2) – If refresh\_token is not set on the client instance and is not provided.

#### property service\_rates: [CommentsSubResource](#page-40-0)

FreshBooks service\_rates resource with calls to get, list, create, update

#### property services: [CommentsResource](#page-38-1)

FreshBooks services resource with calls to get, list, create, update, delete

#### property staff: [AccountingResource](#page-32-2)

FreshBooks staff resource with calls to get, list, update, delete

#### property systems: [AccountingResource](#page-32-2)

FreshBooks systems resource with calls to get only

#### property tasks: [AccountingResource](#page-32-2)

FreshBooks tasks resource with calls to get, list, create, update, delete

Note: There is a lot of overlap between Services and Tasks. In general services are used to add categories of work to projects, and tasks are used to add billable work to invoices.

Creating a task should create the corresponding service and vice versa.

#### property taxes: [AccountingResource](#page-32-2)

FreshBooks taxes resource with calls to get, list, create, update, delete

### property time\_entries: [TimetrackingResource](#page-43-1)

FreshBooks time\_entries resource with calls to get, list, create, update, delete

### freshbooks.client.DEFAULT\_TIMEOUT = 30

Default request timeout to FreshBooks

### **NINE**

### **RESOURCES**

## <span id="page-32-1"></span><span id="page-32-0"></span>**9.1 Accounting**

<span id="page-32-2"></span>class freshbooks.api.accounting.AccountingResource(*client\_config*, *accounting\_path*, *single\_name*, *list\_name*, *delete\_via\_update=True*, *missing\_endpoints=None*)

Handles resources under the /accounting/account/ endpoints.

API\_RETRIES =  $3$ 

Default number of retries

create(*account\_id*, *data*, *includes=None*)

Create a resource.

**Return type** :sphinx\_autodoc\_typehints\_type:\:py\:class\:\``~freshbooks.models.Result

#### **Parameters**

- account\_id The alpha-numeric account id
- data Dictionary of data to populate the resource
- builders (Optional) IncludesBuilder object for including additional data, sub-resources, etc.

#### **Returns**

Result object with the new resource's response data.

#### **Return type**

*[Result](#page-53-0)*

#### **Raises**

[FreshBooksError](#page-62-1) – If the call is not successful.

#### delete(*account\_id*, *resource\_id*)

Delete a resource.

Note: Most FreshBooks resources are soft-deleted, See [FreshBooks API - Active and Deleted Objects](https://www.freshbooks.com/api/active_deleted)

#### **Return type**

:sphinx\_autodoc\_typehints\_type:\:py\:class\:\``~freshbooks.models.Result

#### **Parameters**

- account\_id The alpha-numeric account id
- resource\_id Id of the resource to delete

#### **Returns**

An empty Result object.

#### **Return type**

*[Result](#page-53-0)*

#### **Raises**

[FreshBooksError](#page-62-1) – If the call is not successful.

get(*account\_id*, *resource\_id*, *includes=None*)

Get a single resource with the corresponding id.

#### **Return type**

```
:sphinx_autodoc_typehints_type:\:py\:class\:\``~freshbooks.models.Result
```
#### **Parameters**

- account\_id The alpha-numeric account id
- resource\_id Id of the resource to return
- includes (Optional) IncludesBuilder object for including additional data, sub-resources, etc.

#### **Returns**

Result object with the resource's response data.

**Return type** *[Result](#page-53-0)*

#### **Raises**

[FreshBooksError](#page-62-1) – If the call is not successful.

#### headers(*method*, *has\_data*)

Get headers required for API calls

#### **Return type**

:sphinx\_autodoc\_typehints\_type:**``**:py:class:``~typing.Dict`[str, str]`

### list(*account\_id*, *builders=None*)

Get a list of resources.

#### **Return type**

:sphinx\_autodoc\_typehints\_type:\:py\:class\:\``~freshbooks.models. ListResult

#### **Parameters**

- account\_id The alpha-numeric account id
- **builders** (Optional) List of builder objects for filters, pagination, etc.

#### **Returns**

ListResult object with the resources response data.

#### **Return type**

*[ListResult](#page-52-1)*

### **Raises**

[FreshBooksError](#page-62-1) – If the call is not successful.

update(*account\_id*, *resource\_id*, *data*, *includes=None*)

Update a resource.

#### **Return type**

:sphinx\_autodoc\_typehints\_type:\:py\:class\:\``~freshbooks.models.Result

#### **Parameters**

- account\_id The alpha-numeric account id
- resource\_id Id of the resource to update
- **data** Dictionary of data to update the resource to
- builders (Optional) IncludesBuilder object for including additional data, sub-resources, etc.

#### **Returns**

Result object with the updated resource's response data.

#### **Return type**

*[Result](#page-53-0)*

#### **Raises**

[FreshBooksError](#page-62-1) – If the call is not successful.

<span id="page-34-0"></span>class freshbooks.api.accounting\_business.AccountingBusinessResource(*client\_config*, *path*,

*resource\_name*, *missing\_endpoints=None*)

Handles resources under the /accounting/businesses/ endpoints.

#### API\_RETRIES = 3

Default number of retries

create(*business\_uuid*, *data*)

Create a resource.

#### **Return type**

:sphinx\_autodoc\_typehints\_type:\:py\:class\:\``~freshbooks.models.Result

#### **Parameters**

- business\_uuid The business uuid
- data Dictionary of data to populate the resource

#### **Returns**

Result object with the new resource's response data.

#### **Return type**

*[Result](#page-53-0)*

#### **Raises**

[FreshBooksError](#page-62-1) – If the call is not successful.

#### delete(*business\_uuid*, *resource\_uuid*)

Delete a resource.

Note: Most FreshBooks resources are soft-deleted, See [FreshBooks API - Active and Deleted Objects](https://www.freshbooks.com/api/active_deleted)

#### **Return type**

:sphinx\_autodoc\_typehints\_type:\:py\:class\:\``~freshbooks.models.Result

#### **Parameters**

- business\_uuid The business uuid
- resource uuid Id of the resource to return

#### **Returns**

An empty Result object.

#### **Return type**

*[Result](#page-53-0)*

### **Raises**

[FreshBooksError](#page-62-1) – If the call is not successful.

#### get(*business\_uuid*, *resource\_uuid*)

Get a single resource with the corresponding id.

#### **Return type**

```
:sphinx_autodoc_typehints_type:\:py\:class\:\``~freshbooks.models.Result
```
#### **Parameters**

• business\_uuid – The business uuid

• resource uuid – Id of the resource to return

#### **Returns**

Result object with the resource's response data.

#### **Return type**

*[Result](#page-53-0)*

#### **Raises**

[FreshBooksError](#page-62-1) – If the call is not successful.

#### headers(*method*, *has\_data*)

Get headers required for API calls

#### **Return type**

:sphinx\_autodoc\_typehints\_type:**``**:py:class:``~typing.Dict`[str, str]`

#### list(*business\_uuid*)

Get a list of resources.

#### **Return type**

:sphinx\_autodoc\_typehints\_type:\:py\:class\:\``~freshbooks.models. ListResult

### **Parameters**

business\_uuid – The business uuid

#### **Returns**

ListResult object with the resources response data.

#### **Return type**

*[ListResult](#page-52-1)*

#### **Raises**

[FreshBooksError](#page-62-1) – If the call is not successful.

### update(*business\_uuid*, *resource\_uuid*, *data*)

Update a resource.

#### **Return type**

:sphinx\_autodoc\_typehints\_type:\:py\:class\:\``~freshbooks.models.Result

#### **Parameters**

• business\_uuid – The business uuid
- <span id="page-36-3"></span>• resource\_uuid – Id of the resource to return
- **data** Dictionary of data to update the resource to

# **Returns**

Result object with the updated resource's response data.

# **Return type**

*[Result](#page-53-0)*

#### **Raises**

[FreshBooksError](#page-62-0) – If the call is not successful.

# <span id="page-36-1"></span>**9.2 Auth**

```
class freshbooks.api.auth.AuthResource(client_config)
```
Handles resources under the /auth endpoints.

# APT RETRIES  $= 3$

Default number of retries

headers(*method*, *has\_data*)

Get headers required for API calls

#### **Return type**

:sphinx\_autodoc\_typehints\_type:**``**:py:class:``~typing.Dict`[str, str]`

# me\_endpoint()

Get the identity details of the currently authenticated user.

See [FreshBooks API - Business, Roles, and Identity](https://www.freshbooks.com/api/me_endpoint)

# **Return type**

:sphinx\_autodoc\_typehints\_type:\:py\:class\:\``~freshbooks.models.Identity

# **Returns**

Result object with the authenticated user's identity and business details.

**Return type** *[Result](#page-53-0)*

# **Raises**

[FreshBooksError](#page-62-0) – If the call is not successful.

# <span id="page-36-2"></span>**9.3 Projects**

<span id="page-36-0"></span>class freshbooks.api.projects.ProjectsResource(*client\_config*, *list\_resource\_path*,

*single\_resource\_path*, *list\_name=None*, *single\_name=None*, *missing\_endpoints=None*)

Bases: ProjectsBaseResource

Handles resources under the /projects endpoints.

create(*business\_id*, *data*)

Create a resource.

#### <span id="page-37-0"></span>**Return type**

:sphinx\_autodoc\_typehints\_type:\:py\:class\:\``~freshbooks.models.Result

#### **Parameters**

• business\_id – The business id

• data – Dictionary of data to populate the resource

#### **Returns**

Result object with the new resource's response data.

#### **Return type**

*[Result](#page-53-0)*

# **Raises**

[FreshBooksError](#page-62-0) – If the call is not successful.

# delete(*business\_id*, *resource\_id*)

Delete a resource.

Note: Most FreshBooks resources are soft-deleted, See [FreshBooks API - Active and Deleted Objects](https://www.freshbooks.com/api/active_deleted)

#### **Return type**

:sphinx\_autodoc\_typehints\_type:\:py\:class\:\``~freshbooks.models.Result

#### **Parameters**

• business\_id – The business id

• resource\_id – Id of the resource to delete

# **Returns**

An empty Result object.

# **Return type**

*[Result](#page-53-0)*

#### **Raises**

[FreshBooksError](#page-62-0) – If the call is not successful.

#### get(*business\_id*, *resource\_id*, *includes=None*)

Get a single resource with the corresponding id.

#### **Return type**

:sphinx\_autodoc\_typehints\_type:\:py\:class\:\``~freshbooks.models.Result

# **Parameters**

- business\_id The business id
- resource\_id Id of the resource to return
- includes (Optional) IncludesBuilder object for including additional data, sub-resources, etc.

#### **Returns**

Result object with the resource's response data.

# **Return type**

*[Result](#page-53-0)*

# **Raises**

[FreshBooksError](#page-62-0) – If the call is not successful.

# <span id="page-38-1"></span>list(*business\_id*, *builders=None*)

Get a list of resources.

# **Return type**

:sphinx\_autodoc\_typehints\_type:\:py\:class\:\``~freshbooks.models. ListResult

# **Parameters**

- business\_id The business id
- builders (Optional) List of builder objects for filters, pagination, etc.

#### **Returns**

ListResult object with the resources response data.

#### **Return type**

*[ListResult](#page-52-0)*

# **Raises**

[FreshBooksError](#page-62-0) – If the call is not successful.

update(*business\_id*, *resource\_id*, *data*)

Update a resource.

# **Return type**

```
:sphinx_autodoc_typehints_type:\:py\:class\:\``~freshbooks.models.Result
```
#### **Parameters**

- business\_id The business id
- resource\_id Id of the resource to update
- data Dictionary of data to update the resource to

#### **Returns**

Result object with the updated resource's response data.

# **Return type**

*[Result](#page-53-0)*

#### **Raises**

[FreshBooksError](#page-62-0) – If the call is not successful.

# <span id="page-38-0"></span>**9.4 Comments**

class freshbooks.api.comments.CommentsResource(*client\_config*, *list\_resource\_path*,

*single\_resource\_path*, *list\_name=None*, *single\_name=None*, *missing\_endpoints=None*)

Bases: [ProjectsResource](#page-36-0)

Handles resources under the /comments endpoints.

These are handled identically to /projects endpoints. Refer to freshbooks.api.projects. ProjectsResource.

# API\_RETRIES = 3

Default number of retries

#### <span id="page-39-0"></span>create(*business\_id*, *data*)

Create a resource.

#### **Return type**

:sphinx\_autodoc\_typehints\_type:\:py\:class\:\``~freshbooks.models.Result

#### **Parameters**

- business\_id The business id
- data Dictionary of data to populate the resource

#### **Returns**

Result object with the new resource's response data.

# **Return type**

*[Result](#page-53-0)*

# **Raises**

[FreshBooksError](#page-62-0) – If the call is not successful.

# delete(*business\_id*, *resource\_id*)

Delete a resource.

Note: Most FreshBooks resources are soft-deleted, See [FreshBooks API - Active and Deleted Objects](https://www.freshbooks.com/api/active_deleted)

#### **Return type**

:sphinx\_autodoc\_typehints\_type:\:py\:class\:\``~freshbooks.models.Result

# **Parameters**

• business\_id – The business id

• resource\_id – Id of the resource to delete

#### **Returns**

An empty Result object.

## **Return type**

*[Result](#page-53-0)*

# **Raises**

[FreshBooksError](#page-62-0) – If the call is not successful.

#### get(*business\_id*, *resource\_id*, *includes=None*)

Get a single resource with the corresponding id.

#### **Return type**

:sphinx\_autodoc\_typehints\_type:\:py\:class\:\``~freshbooks.models.Result

## **Parameters**

- business\_id The business id
- resource\_id Id of the resource to return
- includes (Optional) IncludesBuilder object for including additional data, sub-resources, etc.

# **Returns**

Result object with the resource's response data.

#### **Return type**

*[Result](#page-53-0)*

# **Raises**

[FreshBooksError](#page-62-0) – If the call is not successful.

#### <span id="page-40-0"></span>headers(*method*, *has\_data*)

Get headers required for API calls

#### **Return type**

:sphinx\_autodoc\_typehints\_type:**``**:py:class:``~typing.Dict`[str, str]`

list(*business\_id*, *builders=None*)

Get a list of resources.

#### **Return type**

```
:sphinx_autodoc_typehints_type:\:py\:class\:\``~freshbooks.models.
ListResult
```
#### **Parameters**

- business\_id The business id
- **builders** (Optional) List of builder objects for filters, pagination, etc.

#### **Returns**

ListResult object with the resources response data.

**Return type** *[ListResult](#page-52-0)*

# **Raises**

[FreshBooksError](#page-62-0) – If the call is not successful.

#### update(*business\_id*, *resource\_id*, *data*)

Update a resource.

#### **Return type**

:sphinx\_autodoc\_typehints\_type:\:py\:class\:\``~freshbooks.models.Result

# **Parameters**

- business  $id$  The business id
- resource\_id Id of the resource to update
- data Dictionary of data to update the resource to

#### **Returns**

Result object with the updated resource's response data.

#### **Return type**

*[Result](#page-53-0)*

# **Raises**

[FreshBooksError](#page-62-0) – If the call is not successful.

class freshbooks.api.comments.CommentsSubResource(*client\_config*, *list\_resource\_path*,

*single\_resource\_path*, *single\_resource\_sub\_path=None*, *list\_name=None*, *single\_name=None*, *missing\_endpoints=None*)

Bases: ProjectsBaseResource

Handles sub-resources under the /comments endpoints.

Eg. /comments/business/{business\_id}/services/{service\_id}/rate

<span id="page-41-0"></span>These are handled similarly to /projects endpoints. Refer to freshbooks.api.projects. ProjectsResource.

#### API\_RETRIES =  $3$

Default number of retries

create(*business\_id*, *resource\_id*, *data*)

Create a resource.

#### **Return type**

:sphinx\_autodoc\_typehints\_type:\:py\:class\:\``~freshbooks.models.Result

# **Parameters**

- business\_id The business id
- resource\_id Id of the parent resource to create this resource under
- data Dictionary of data to populate the resource

#### **Returns**

Result object with the new resource's response data.

#### **Return type**

*[Result](#page-53-0)*

# **Raises**

[FreshBooksError](#page-62-0) – If the call is not successful.

# delete(*business\_id*, *resource\_id*)

Delete a resource.

Note: Most FreshBooks resources are soft-deleted, See [FreshBooks API - Active and Deleted Objects](https://www.freshbooks.com/api/active_deleted)

#### **Return type**

:sphinx\_autodoc\_typehints\_type:\:py\:class\:\``~freshbooks.models.Result

#### **Parameters**

- business\_id The business id
- resource\_id Id of the resource to delete

#### **Returns**

An empty Result object.

# **Return type**

*[Result](#page-53-0)*

#### **Raises**

[FreshBooksError](#page-62-0) – If the call is not successful.

# get(*business\_id*, *resource\_id*)

Get a single resource with the corresponding id.

#### **Return type**

:sphinx\_autodoc\_typehints\_type:\:py\:class\:\``~freshbooks.models.Result

#### **Parameters**

- business\_id The business id
- resource\_id Id of the resource to return

#### **Returns**

Result object with the resource's response data.

<span id="page-42-0"></span>**Return type**

*[Result](#page-53-0)*

**Raises**

[FreshBooksError](#page-62-0) – If the call is not successful.

headers(*method*, *has\_data*)

Get headers required for API calls

## **Return type**

:sphinx\_autodoc\_typehints\_type:**``**:py:class:``~typing.Dict`[str, str]`

# list(*business\_id*, *builders=None*)

Get a list of resources.

#### **Return type**

:sphinx\_autodoc\_typehints\_type:\:py\:class\:\``~freshbooks.models. ListResult

## **Parameters**

- business\_id The business id
- **builders** (Optional) List of builder objects for filters, pagination, etc.

#### **Returns**

ListResult object with the resources response data.

# **Return type**

*[ListResult](#page-52-0)*

# **Raises**

[FreshBooksError](#page-62-0) – If the call is not successful.

#### update(*business\_id*, *resource\_id*, *data*)

Update a resource.

# **Return type**

```
:sphinx_autodoc_typehints_type:\:py\:class\:\``~freshbooks.models.Result
```
#### **Parameters**

- business\_id The business id
- resource\_id Id of the resource to update
- data Dictionary of data to update the resource to

#### **Returns**

Result object with the updated resource's response data.

# **Return type**

*[Result](#page-53-0)*

# **Raises**

[FreshBooksError](#page-62-0) – If the call is not successful.

# <span id="page-43-1"></span><span id="page-43-0"></span>**9.5 Time-Tracking**

class freshbooks.api.timetracking.TimetrackingResource(*client\_config*, *list\_resource\_path*,

*single\_resource\_path*, *list\_name=None*, *single\_name=None*, *missing\_endpoints=None*)

Bases: [ProjectsResource](#page-36-0)

Handles resources under the /timetracking endpoints.

These are handled identically to /projects endpoints. Refer to freshbooks.api.projects. ProjectsResource.

# API\_RETRIES =  $3$

Default number of retries

create(*business\_id*, *data*)

Create a resource.

**Return type** :sphinx\_autodoc\_typehints\_type:\:py\:class\:\``~freshbooks.models.Result

#### **Parameters**

- business\_id The business id
- data Dictionary of data to populate the resource

#### **Returns**

Result object with the new resource's response data.

# **Return type**

*[Result](#page-53-0)*

#### **Raises**

[FreshBooksError](#page-62-0) – If the call is not successful.

# delete(*business\_id*, *resource\_id*)

Delete a resource.

Note: Most FreshBooks resources are soft-deleted, See [FreshBooks API - Active and Deleted Objects](https://www.freshbooks.com/api/active_deleted)

# **Return type**

:sphinx\_autodoc\_typehints\_type:\:py\:class\:\``~freshbooks.models.Result

#### **Parameters**

- business\_id The business id
- resource\_id Id of the resource to delete

#### **Returns**

An empty Result object.

## **Return type**

*[Result](#page-53-0)*

# **Raises**

[FreshBooksError](#page-62-0) – If the call is not successful.

#### <span id="page-44-0"></span>get(*business\_id*, *resource\_id*, *includes=None*)

Get a single resource with the corresponding id.

#### **Return type**

```
:sphinx_autodoc_typehints_type:\:py\:class\:\``~freshbooks.models.Result
```
#### **Parameters**

- business\_id The business id
- resource\_id Id of the resource to return
- includes (Optional) IncludesBuilder object for including additional data, sub-resources, etc.

# **Returns**

Result object with the resource's response data.

# **Return type**

*[Result](#page-53-0)*

#### **Raises**

[FreshBooksError](#page-62-0) – If the call is not successful.

# headers(*method*, *has\_data*)

Get headers required for API calls

# **Return type**

:sphinx\_autodoc\_typehints\_type:**``**:py:class:``~typing.Dict`[str, str]`

#### list(*business\_id*, *builders=None*)

Get a list of resources.

# **Return type**

:sphinx\_autodoc\_typehints\_type:\:py\:class\:\``~freshbooks.models. ListResult

#### **Parameters**

- business id The business id
- **builders** (Optional) List of builder objects for filters, pagination, etc.

#### **Returns**

ListResult object with the resources response data.

#### **Return type**

*[ListResult](#page-52-0)*

# **Raises**

[FreshBooksError](#page-62-0) – If the call is not successful.

## update(*business\_id*, *resource\_id*, *data*)

Update a resource.

#### **Return type**

:sphinx\_autodoc\_typehints\_type:\:py\:class\:\``~freshbooks.models.Result

**Parameters**

- business id The business id
- resource\_id Id of the resource to update
- data Dictionary of data to update the resource to

#### <span id="page-45-1"></span>**Returns**

Result object with the updated resource's response data.

# **Return type**

*[Result](#page-53-0)*

# **Raises**

[FreshBooksError](#page-62-0) – If the call is not successful.

# <span id="page-45-0"></span>**9.6 Payments**

class freshbooks.api.payments.PaymentsResource(*client\_config*, *path*, *single\_name*, *sub\_path=None*, *defaults\_path=None*, *static\_params=None*, *missing\_endpoints=None*)

Handles resources under the /payments endpoints.

# API\_RETRIES = 3

Default number of retries

create(*account\_id*, *resource\_id*, *data*)

Create a resource.

#### **Return type**

```
:sphinx_autodoc_typehints_type:\:py\:class\:\``~freshbooks.models.Result
```
# **Parameters**

- account\_id The alpha-numeric account id
- resource\_id Id of the resource to create payment details for
- data Dictionary of data to populate the resource

#### **Returns**

Result object with the new resource's response data.

# **Return type**

*[Result](#page-53-0)*

#### **Raises**

[FreshBooksError](#page-62-0) – If the call is not successful.

# defaults(*account\_id*)

Get the default settings for an account resource.

# **Return type**

:sphinx\_autodoc\_typehints\_type:\:py\:class\:\``~freshbooks.models.Result

## **Parameters**

account\_id – The alpha-numeric account id

#### **Returns**

Result object with the default data.

#### **Return type**

*[Result](#page-53-0)*

# **Raises**

[FreshBooksError](#page-62-0) – If the call is not successful.

# <span id="page-46-1"></span>get(*account\_id*, *resource\_id*)

Get a single resource with the corresponding id.

#### **Return type**

:sphinx\_autodoc\_typehints\_type:\:py\:class\:\``~freshbooks.models.Result

#### **Parameters**

- account\_id The alpha-numeric account id
- resource\_id Id of the resource to return payment details for

#### **Returns**

Result object with the resource's response data.

# **Return type**

*[Result](#page-53-0)*

# **Raises**

[FreshBooksError](#page-62-0) – If the call is not successful.

headers(*method*, *has\_data*)

Get headers required for API calls

# **Return type**

:sphinx\_autodoc\_typehints\_type:**``**:py:class:``~typing.Dict`[str, str]`

# <span id="page-46-0"></span>**9.7 Events**

class freshbooks.api.events.EventsResource(*client\_config*, *accounting\_path*, *single\_name*, *list\_name*, *delete\_via\_update=True*, *missing\_endpoints=None*)

Bases: [AccountingResource](#page-32-0)

Handles resources under the /events endpoints.

These are handled almost similarly to /accounting endpoints. Refer to freshbooks.api.accounting. AccountingResource.

# API\_RETRIES = 3

Default number of retries

# create(*account\_id*, *data*, *includes=None*)

Create a resource.

**Return type** :sphinx\_autodoc\_typehints\_type:\:py\:class\:\``~freshbooks.models.Result

# **Parameters**

- account\_id The alpha-numeric account id
- **data** Dictionary of data to populate the resource
- builders (Optional) IncludesBuilder object for including additional data, sub-resources, etc.

# **Returns**

Result object with the new resource's response data.

#### **Return type**

*[Result](#page-53-0)*

# **Raises**

[FreshBooksError](#page-62-0) – If the call is not successful.

<span id="page-47-0"></span>delete(*account\_id*, *resource\_id*)

Delete a resource.

Note: Most FreshBooks resources are soft-deleted, See [FreshBooks API - Active and Deleted Objects](https://www.freshbooks.com/api/active_deleted)

## **Return type**

:sphinx\_autodoc\_typehints\_type:\:py\:class\:\``~freshbooks.models.Result

#### **Parameters**

• account\_id – The alpha-numeric account id

• resource\_id – Id of the resource to delete

#### **Returns**

An empty Result object.

#### **Return type**

*[Result](#page-53-0)*

# **Raises**

[FreshBooksError](#page-62-0) – If the call is not successful.

# get(*account\_id*, *resource\_id*, *includes=None*)

Get a single resource with the corresponding id.

#### **Return type**

:sphinx\_autodoc\_typehints\_type:\:py\:class\:\``~freshbooks.models.Result

#### **Parameters**

- account\_id The alpha-numeric account id
- resource\_id Id of the resource to return
- includes (Optional) IncludesBuilder object for including additional data, sub-resources, etc.

# **Returns**

Result object with the resource's response data.

# **Return type**

*[Result](#page-53-0)*

# **Raises**

[FreshBooksError](#page-62-0) – If the call is not successful.

# headers(*method*, *has\_data*)

Get headers required for API calls

# **Return type**

:sphinx\_autodoc\_typehints\_type:**``**:py:class:``~typing.Dict`[str, str]`

# list(*account\_id*, *builders=None*)

Get a list of resources.

# **Return type**

:sphinx\_autodoc\_typehints\_type:\:py\:class\:\``~freshbooks.models. ListResult

#### **Parameters**

- <span id="page-48-0"></span>• account\_id – The alpha-numeric account id
- **builders** (Optional) List of builder objects for filters, pagination, etc.

# **Returns**

ListResult object with the resources response data.

#### **Return type**

*[ListResult](#page-52-0)*

#### **Raises**

[FreshBooksError](#page-62-0) – If the call is not successful.

# resend\_verification(*account\_id*, *resource\_id*)

Tell FreshBooks to resend the verification webhook for the callback

#### **Return type**

```
:sphinx_autodoc_typehints_type:\:py\:class\:\``~freshbooks.models.Result
```
#### **Parameters**

- account\_id The alpha-numeric account id
- resource\_id Id of the resource to update

#### **Returns**

Result object with the resource's response data.

#### **Return type**

*[Result](#page-53-0)*

#### **Raises**

[FreshBooksError](#page-62-0) – If the call is not successful.

#### update(*account\_id*, *resource\_id*, *data*, *includes=None*)

#### Update a resource.

**Return type**

```
:sphinx_autodoc_typehints_type:\:py\:class\:\``~freshbooks.models.Result
```
## **Parameters**

- account\_id The alpha-numeric account id
- resource\_id Id of the resource to update
- data Dictionary of data to update the resource to
- builders (Optional) IncludesBuilder object for including additional data, sub-resources, etc.

#### **Returns**

Result object with the updated resource's response data.

#### **Return type**

*[Result](#page-53-0)*

#### **Raises**

[FreshBooksError](#page-62-0) – If the call is not successful.

# verify(*account\_id*, *resource\_id*, *verifier*)

Verify webhook callback by making a put request

#### **Return type**

:sphinx\_autodoc\_typehints\_type:\:py\:class\:\``~freshbooks.models.Result

<span id="page-49-1"></span>**Parameters**

- **account\_id** The alpha-numeric account id
- resource\_id Id of the resource to update
- verifier The string verifier received by the webhook callback URI

#### **Returns**

Result object with the resource's response data.

**Return type**

*[Result](#page-53-0)*

**Raises**

[FreshBooksError](#page-62-0) – If the call is not successful.

# <span id="page-49-0"></span>**9.8 Uploads**

class freshbooks.api.uploads.UploadsResource(*client\_config*, *upload\_path*, *single\_name*)

Bases: Resource

Handles resources under the /uploads endpoints.

#### API\_RETRIES =  $3$

Default number of retries

## get(*jwt*)

Get an uploaded file. This returns a requests.Response object to provide flexibility in handling the data.

[Requests Binary Response](https://docs.python-requests.org/en/master/user/quickstart/#binary-response-content)

#### **Return type**

:sphinx\_autodoc\_typehints\_type:\:py\:class\:\``~requests.Response

#### **Parameters**

jwt – JWT provided by FreshBooks when the file was uploaded.

## **Returns**

The requests Response object.

# **Return type**

requests.Response

# **Raises**

[FreshBooksError](#page-62-0) – If the call is not successful.

# headers(*method*, *has\_data*)

Get headers required for API calls

#### **Return type**

:sphinx\_autodoc\_typehints\_type:**``**:py:class:``~typing.Dict`[str, str]`

#### upload(*account\_id*, *file\_stream=None*, *file\_path=None*)

Upload a file to FreshBooks' file storage. This returns a Result object with the JWT required to access the file, and in the case of an image, a link to the image itself.

The file to upload can be either a byte stream, or a path to the file itself.

Eg.

```
:rtype: :sphinx_autodoc_typehints_type:`\:py\:class\:\`\~freshbooks.models.
\rightarrowResult\`
>>> uploaded = freshBooksClient.images.upload(account_id, file_path="/path/to/
˓→image.png")
>>> uploaded = freshBooksClient.images.upload(account_id, file_stream=open("/
˓→path/to/image.png", "rb")
>>> print(uploaded.jwt)
<some jwt>
>>> print(uploaded.link)
https://my.freshbooks.com/service/uploads/images/<some jwt>
```
# **Parameters**

- account\_id The alpha-numeric account id
- file\_stream (Optional) Byte stream of the file
- file\_path (Optional) Path to the file

# **Returns**

Result object with the new resource's response data.

**Return type**

*[Result](#page-53-0)*

# **Raises**

[FreshBooksError](#page-62-0) – If the call is not successful.

# **CHAPTER**

# **TEN**

# **MODELS**

# <span id="page-52-2"></span><span id="page-52-1"></span>class freshbooks.models.Identity(*data*)

# Bases: [Result](#page-53-0)

An Identity is a freshbooks.models.Result object with additional properties and helper methods to make accessing the current user's identity easier.

Example:

```
>>> current_user = freshBooksClient.current_user()
>>> current_user.email
<some email>
>>> current_user.business_memberships
<list of businesses>
```
# property business\_memberships: dict

The authenticated user's businesses and their role in that business.

```
property full_name: str
```
The authenticated user's name

```
property identity_id: int
```
The authenticated user's identity\_id

<span id="page-52-0"></span>class freshbooks.models.ListResult(*name*, *single\_name*, *data*, *include\_pages=True*)

Bases: object

Result object from API calls with a list of resources returned.

Data in the API can be accessed via attributes.

Example:

```
clients = freshBooksClient.clients.list(account_id)
assert clients[0].organization == "FreshBooks"
```
The json-parsed dictionary can also be directly accessed via the data attribute.

Example:

assert clients.data["clients"][0]["organization"] == "FreshBooks"

The list can also be iterated over to access the individual resources as Result obejcts.

Example:

```
for client in clients:
   assert client.organization == "FreshBooks"
   assert client.data["organization"] == "FreshBooks"
```
Pagination results are included in the pages attribute:

```
>>> clients.pages
PageResult(page=1, pages=1, per_page=30, total=6)
>>> clients.pages.total
6
```
For including pagination in requests, see freshbooks.builders.paginator.PaginateBuilder.

```
class freshbooks.models.Result(name, data)
```
Bases: object

Result object from API calls with a single resource returned.

Data in the API can be accessed via attributes.

Example:

```
client = freshBooksClient.clients.get(account_id, user_id)
assert client.organization == "FreshBooks"
assert client.userid == user_id
```
The json-parsed dictionary can also be directly accessed via the data attribute.

Example:

```
assert client.data["organization"] == "FreshBooks"
assert client.data["userid"] == user_id
```
enum freshbooks.models.VisState(*value*)

Bases: IntEnum

Enum of FreshBooks entity vis\_status values

**Member Type** int

Valid values are as follows:

ACTIVE = <VisState.ACTIVE: 0>

DELETED = <VisState.DELETED: 1>

ARCHIVED = <VisState.ARCHIVED: 2>

# **CHAPTER**

# **ELEVEN**

# **BUILDERS**

# <span id="page-54-1"></span><span id="page-54-0"></span>**11.1 Paginator**

# class freshbooks.builders.paginator.PaginateBuilder(*page=None*, *per\_page=None*)

Bases: Builder

Builder for making paginated list queries.

Has two attributes, page and per\_page. When a PaginateBuilder object is passed to a .list() call, the call will fetch only the per\_page number of results and will fetch the results offset by page.

```
>>> from freshbooks import PaginateBuilder
>>> paginator = PaginateBuilder(2, 4)
>>> paginator
PaginateBuilder(page=2, per_page=4)
>>> clients = freshBooksClient.clients.list(account_id, builders=[paginator])
>>> clients.pages
PageResult(page=2, pages=3, per_page=4, total=9)
```
## build(*resource\_name=None*)

Builds the query string parameters from the PaginateBuilder.

#### **Return type**

:sphinx\_autodoc\_typehints\_type:\:py\:class\:\``str

#### **Parameters**

resource\_name – The type of resource to generate the query string for. Eg. AccountingResource, ProjectsResource

**Returns**

The built query string

# page(*page=None*)

Set the page you wish to fetch in a list call, or get the currently set the page. When setting, can be chained.

```
\gg paginator = PaginateBuilder(1, 3)
:rtype: :sphinx_autodoc_typehints_type:`\:py\:data\:\`\~typing.Union\`\\ \\\[\
˓→:py\:class\:\`int\`\, \:py\:obj\:\`None\`\, \:py\:class\:\`\~freshbooks.
→builders.Builder\`\]`
```

```
>>> paginator
```
(continues on next page)

(continued from previous page)

```
PaginateBuilder(page=1, per_page=3)
>>> paginator.page()
1
>>> paginator.page(2).per_page(4)
>>> paginator
PaginateBuilder(page=2, per_page=4)
```
#### **Parameters**

page – (Optional) The page of results to return in the API call

#### **Returns**

The PaginateBuilder instance if a page value is provided, otherwise returns the current page value.

#### per\_page(*per\_page=None*)

Set the number of results you wish to fetch in a page of a list call, or get the currently set per\_page. When setting, can be chained.

The page size is capped at 100.

```
\gg paginator = PaginateBuilder(1, 3)
:rtype: :sphinx_autodoc_typehints_type:`\:py\:data\:\`\~typing.Union\`\\ \\\[\
˓→:py\:class\:\`int\`\, \:py\:obj\:\`None\`\, \:py\:class\:\`\~freshbooks.
→builders.Builder\`\]`
>>> paginator
PaginateBuilder(page=1, per_page=3)
>>> paginator.per_page()
3
>>> paginator.per_page(4).page(2)
>>> paginator
PaginateBuilder(page=2, per_page=4)
```
#### **Parameters**

per\_page – (Optional) The number of results to return in each API call

# **Returns**

The PaginateBuilder instance if a per\_page value is provided, otherwise the current per\_page value.

# <span id="page-56-1"></span><span id="page-56-0"></span>**11.2 Filters**

class freshbooks.builders.filter.FilterBuilder

Bases: Builder

Builder for making filtered list queries.

Filters can be builts with the methods: equals, in\_list, like, between, and boolean, date\_time which can be chained together.

```
>>> from freshbooks import FilterBuilder
>>> f = FilterBuilder()
>>> f.like("email_like", "@freshbooks.com")
FilterBuilder(&search[email_like]=@freshbooks.com)
\gg f = FilterBuilder()
>>> f.in_list("clientids", [123, 456]).boolean("active", False)
FilterBuilder(&search[clientids][]=123&search[clientids][]=456&active=False)
>>> f = FilterBuilder()
>>> f.boolean("active", False).in_list("clientids", [123, 456])
FilterBuilder(&active=False&search[clientids][]=123&search[clientids][]=456)
>>> f = FilterBuilder()
>>> f.between("amount", 1, 10)
FilterBuilder(&search[amount_min]=1&search[amount_max]=10)
>>> f = FilterBuilder()
>>> f.between("start_date", date.today())
FilterBuilder(&search[start_date]=2020-11-21)
```
between(*field*, *min=None*, *max=None*)

Filters results where the provided field is between two values.

In general 'between' filters end in a \_min or \_max (as in amount\_min or amount\_max) or \_date (as in start\_date, end\_date). If the provided field does not end in \_min/\_max or \_date, then the appropriate \_min/\_max will be appended.

For date fields, you can pass the iso format  $2020-10-17$  or a datetime or date object, which will be converted to the proper string format.

Examples: :rtype: :sphinx\_autodoc\_typehints\_type:\:py\:class\:\``~freshbooks.builders. Builder

- filter.between("amount", 1, 10) will yield filters &search[amount\_min]=1&search[amount\_max]=10
- filter.between("amount\_min", min=1) will yield filter &search[amount\_min]=1
- filter.between("amount\_max", max=10) will yield filter &search[amount\_max]=10
- filter.between("start\_date", "2020-10-17") will yield filter &search[start\_date]=2020-10-17
- filter.between("start\_date", date(year=2020, month=10, day=17)) yields &search[start\_date]=2020-10-17

**Parameters**

- <span id="page-57-0"></span>• field – The API response field to filter on
- **min** (Optional) The value the field should be greater than (or equal to)
- max (Optional) The value the field should be less than (or equal to)

# **Returns**

The FilterBuilder instance

#### boolean(*field*, *value*)

Filters results where the field is equal to true or false.

Example: filter.boolean("active", False) will yield the filter &active=false

#### **Return type**

```
:sphinx_autodoc_typehints_type:\:py\:class\:\``~freshbooks.builders.Builder
```
#### **Parameters**

• field – The API response field to filter on

• value – True or False

# **Returns**

The FilterBuilder instance

# build(*resource\_name=None*)

Builds the query string parameters from the FilterBuilder.

#### **Return type**

:sphinx\_autodoc\_typehints\_type:\:py\:class\:\``str

#### **Parameters**

resource\_name – The type of resource to generate the query string for. Eg. AccountingResource, ProjectsResource

#### **Returns**

The built query string

#### date\_time(*field*, *value*)

Filters for entries that come before or after a particular time, as specified by the field. Eg. "updated\_since" on Time Entries will return time entries updated after the provided time.

The url parameter must be in ISO 8601 format (eg. 2010-10-17T05:45:53Z)

Example: :rtype: :sphinx\_autodoc\_typehints\_type:\:py\:class\:\``~freshbooks.builders. Builder

• filter.date\_time("updated\_since", "2020-10-17T13:14:07") will yield &updated\_since=2020-10-17T13:14:07

#### **Parameters**

- field The API response field to filter on
- value The datetime, or ISO 8601 format string value

#### **Returns**

The FilterBuilder instance

# <span id="page-58-0"></span>equals(*field*, *value*)

Filters results where the field is equal to the provided value.

Example: filter.equals("username", "Bob") will yield the filter &search[username]=Bob

#### **Return type**

:sphinx\_autodoc\_typehints\_type:\:py\:class\:\``~freshbooks.builders.Builder

## **Parameters**

- field The API response field to filter on
- **value** The value the field should equal

#### **Returns**

The FilterBuilder instance

# in\_list(*field*, *values*)

Filters if the provided field matches a value in a list.

In general, an 'in' filter will be bound to the plural form of the field. Eg. userid for an equal filter, userids for a list filter.

Here we only append an 's' to the field name if it doesn't have one yet. This way we can be as forgiving as possible for developers by accepting: filter.in\_list("userid", [1, 2]) or filter. in\_list("userids", [1, 2]).

Of course the FreshBooks API is not 100% consistent, so there are a couple of unique cases that may not be handled.

# **Return type**

```
:sphinx_autodoc_typehints_type:\:py\:class\:\``~freshbooks.builders.Builder
```
# **Parameters**

- field The API response field to filter on
- values List of values the field should one of

#### **Returns**

The FilterBuilder instance

# like(*field*, *value*)

Filters for a match contained within the field being searched. For example, "leaf" will Like-match "aleaf" and "leafy", but not "leav", and "leafs" would not Like-match "leaf".

#### **Return type**

```
:sphinx_autodoc_typehints_type:\:py\:class\:\``~freshbooks.builders.Builder
```
# **Parameters**

- field The API response field to filter on
- **value** The value the field should contain

#### **Returns**

The FilterBuilder instance

# <span id="page-59-2"></span><span id="page-59-0"></span>**11.3 Includes**

# class freshbooks.builders.includes.IncludesBuilder

Bases: Builder

Builder for including relationships, sub-resources, or additional data in the response.

```
>>> from freshbooks import IncludesBuilder
>>> includes = IncludesBuilder()
>>> includes.include("late_reminders")
IncludesBuilder(&include[]=late_reminders)
```
#### build(*resource\_name=None*)

Builds the query string parameters from the IncludesBuilder.

#### **Return type**

:sphinx\_autodoc\_typehints\_type:\:py\:class\:\``str

#### **Parameters**

resource\_name – The type of resource to generate the query string for. Eg. AccountingResource, ProjectsResource

#### **Returns**

The built query string

#### include(*key*)

Add an include key to the builder.

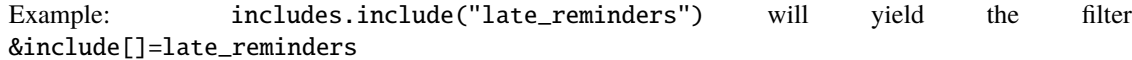

#### **Return type**

:sphinx\_autodoc\_typehints\_type:\:py\:class\:\``~freshbooks.builders.Builder

# **Parameters**

key – The key for the resource or data to include

#### **Returns**

The IncludesBuilder instance

# <span id="page-59-1"></span>**11.4 Sort**

# class freshbooks.builders.sort.SortBuilder

Bases: Builder

Builder for including sort by field data in a list request.

```
>>> from freshbooks import SortBuilder
>>> sort = SortBuilder()
>>> sort.ascending("invoice_date")
SortBuilder(&sort=invoice_date_asc)
```
# <span id="page-60-0"></span>asc(*key*)

Alias for .ascending()

# **Return type**

:sphinx\_autodoc\_typehints\_type:\:py\:class\:\``~freshbooks.builders.Builder

# ascending(*key*)

Add a sort by the field in ascending order.

# **Return type**

:sphinx\_autodoc\_typehints\_type:\:py\:class\:\``~freshbooks.builders.Builder

# **Parameters**

key – The field for the resource list to be sorted by

# build(*resource\_name=None*)

Builds the query string parameter from the SortBuilder.

# **Return type**

:sphinx\_autodoc\_typehints\_type:\:py\:class\:\``str

# **Parameters**

resource\_name – The type of resource to generate the query string for. Eg. AccountingResource, ProjectsResource

# **Returns**

The built query string

# desc(*key*)

Alias for .descending()

# **Return type**

:sphinx\_autodoc\_typehints\_type:\:py\:class\:\``~freshbooks.builders.Builder

# descending(*key*)

Add a sort by the field in descending order.

# **Return type**

:sphinx\_autodoc\_typehints\_type:\:py\:class\:\``~freshbooks.builders.Builder

# **Parameters**

key – The field for the resource list to be sorted by

# **CHAPTER**

# **TWELVE**

# **ERRORS**

# <span id="page-62-2"></span><span id="page-62-1"></span>exception freshbooks.errors.FreshBooksClientConfigError

# Bases: Exception

Exception thrown when optional client parameters are not set, but and required.

# with\_traceback()

Exception.with\_traceback(tb) – set self.\*\*traceback\*\* to tb and return self.

# <span id="page-62-0"></span>exception freshbooks.errors.FreshBooksError(*status\_code*, *message*, *raw\_response=None*,

*error\_code=None*, *error\_details=None*)

# Bases: Exception

Exception thrown when FreshBooks returns a non-2xx response or when the response is missing expected content.

Example:

```
try:
   client = freshBooksClient.clients.get(self.account_id, client_id)
except FreshBooksError as e:
   assert str(e) == "Client not found."assert e.status_code == 404
    assert e.error code == 1012
```
#### message

Error message

# status\_code

HTTP status code from the server.

# raw\_response

Content response from the server.

# error\_code

(Optional) FreshBooks specific error code, if available

# error\_details

(Optional) Details of the error, if available

# with\_traceback()

Exception.with\_traceback(tb) – set self.\*\*traceback\*\* to tb and return self.

# <span id="page-63-0"></span>exception freshbooks.errors.FreshBooksNotImplementedError(*resource\_name*, *method\_name*)

Bases: Exception

Exception thrown when making a resource call that does not exist. Eg.

>>> freshBooksClient.staff.create()

# with\_traceback()

Exception.with\_traceback(tb) – set self.\*\*traceback\*\* to tb and return self.

# **CHAPTER**

# **THIRTEEN**

# **INDICES AND TABLES**

- genindex
- modindex
- search

# **PYTHON MODULE INDEX**

f

freshbooks.api.accounting, [29](#page-32-1) freshbooks.api.accounting\_business, [31](#page-34-0) freshbooks.api.auth, [33](#page-36-1) freshbooks.api.comments, [35](#page-38-0) freshbooks.api.events, [43](#page-46-0) freshbooks.api.payments, [42](#page-45-0) freshbooks.api.projects, [33](#page-36-2) freshbooks.api.timetracking, [40](#page-43-0) freshbooks.api.uploads, [46](#page-49-0) freshbooks.builders.filter, [53](#page-56-0) freshbooks.builders.includes, [56](#page-59-0) freshbooks.builders.paginator, [51](#page-54-0) freshbooks.builders.sort, [56](#page-59-1) freshbooks.client, [28](#page-31-0) freshbooks.errors, [59](#page-62-1) freshbooks.models, [49](#page-52-1)

# **INDEX**

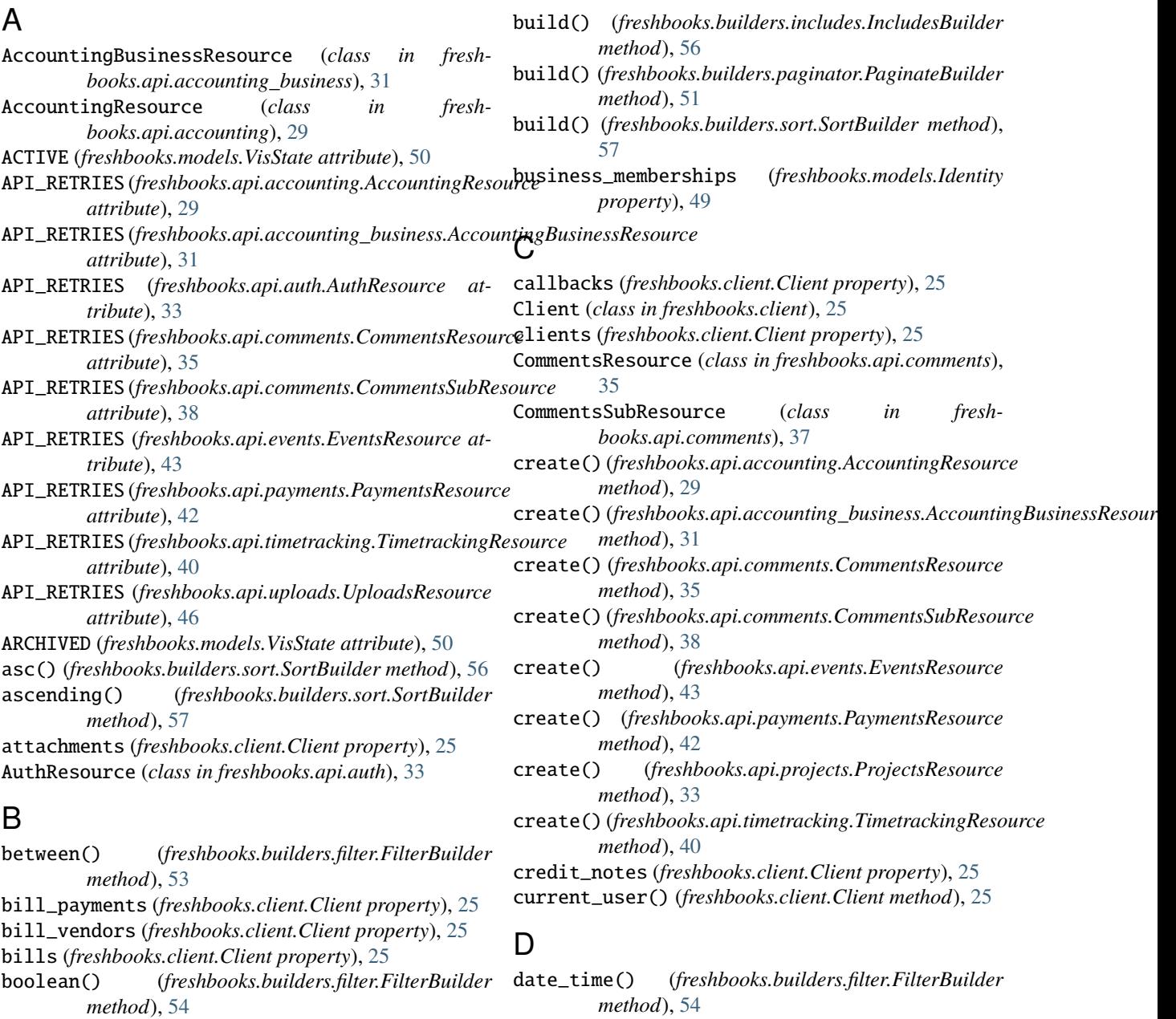

build() (*freshbooks.builders.filter.FilterBuilder method*), [54](#page-57-0)

DEFAULT\_TIMEOUT (*in module freshbooks.client*), [28](#page-31-1) defaults() (*freshbooks.api.payments.PaymentsResource method*), [42](#page-45-1)

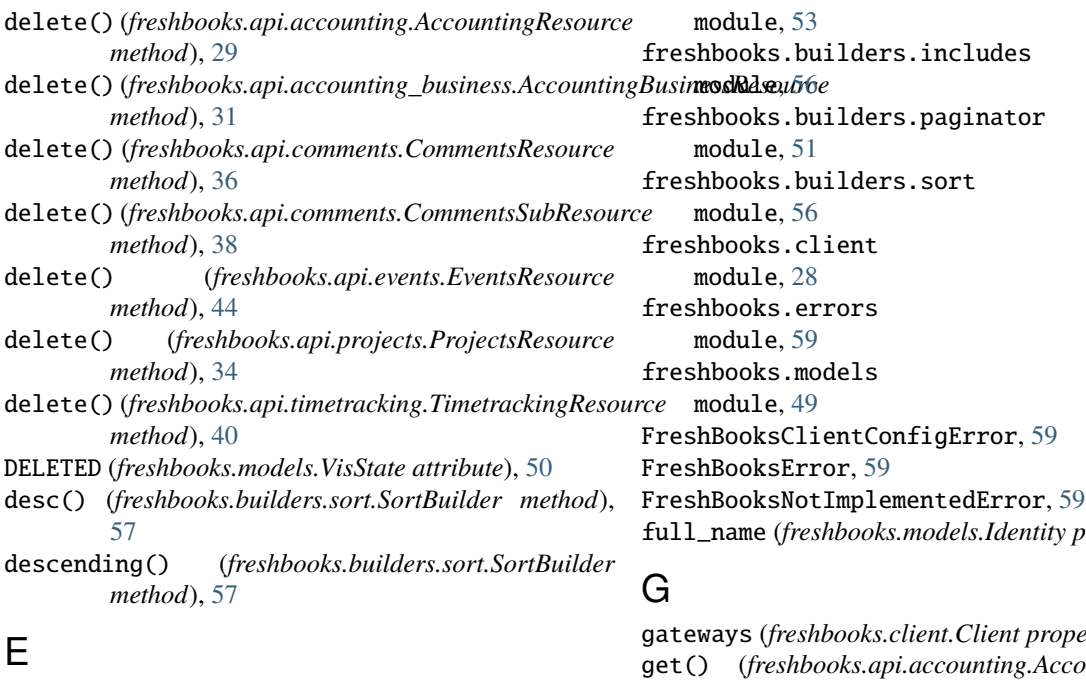

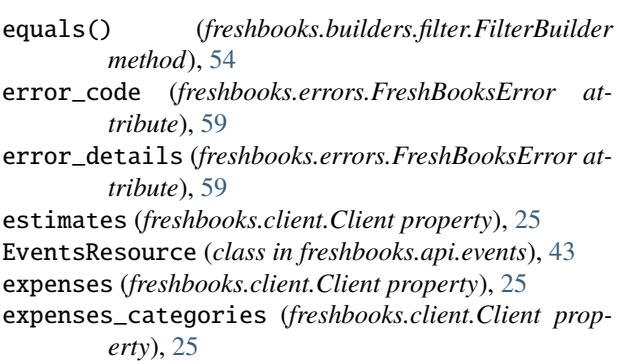

# F

FilterBuilder (*class in freshbooks.builders.filter*), [53](#page-56-1) freshbooks.api.accounting module, [29](#page-32-2) freshbooks.api.accounting\_business module, [31](#page-34-1) freshbooks.api.auth module, [33](#page-36-3) freshbooks.api.comments module, [35](#page-38-1) freshbooks.api.events module, [43](#page-46-1) freshbooks.api.payments module, [42](#page-45-1) freshbooks.api.projects module, [33](#page-36-3) freshbooks.api.timetracking module, [40](#page-43-1) freshbooks.api.uploads module, [46](#page-49-1) freshbooks.builders.filter

FreshBooksClientConfigError, [59](#page-62-2)

# full\_name (*freshbooks.models.Identity property*), [49](#page-52-2)

gateways (*freshbooks.client.Client property*), [25](#page-28-0) get() (*freshbooks.api.accounting.AccountingResource method*), [30](#page-33-0) get() (*freshbooks.api.accounting\_business.AccountingBusinessResource method*), [32](#page-35-0) get() (*freshbooks.api.comments.CommentsResource method*), [36](#page-39-0) get() (*freshbooks.api.comments.CommentsSubResource method*), [38](#page-41-0)

- get() (*freshbooks.api.events.EventsResource method*), [44](#page-47-0)
- get() (*freshbooks.api.payments.PaymentsResource method*), [42](#page-45-1)
- get() (*freshbooks.api.projects.ProjectsResource method*), [34](#page-37-0)
- get() (*freshbooks.api.timetracking.TimetrackingResource method*), [40](#page-43-1)

get() (*freshbooks.api.uploads.UploadsResource method*), [46](#page-49-1)

get\_access\_token() (*freshbooks.client.Client method*), [26](#page-29-0)

get\_auth\_request\_url() (*freshbooks.client.Client method*), [26](#page-29-0)

# H

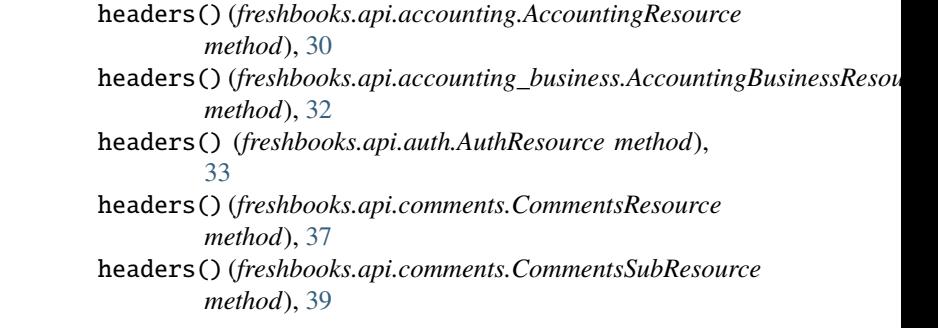

- headers() (*freshbooks.api.events.EventsResource method*), [44](#page-47-0)
- headers() (*freshbooks.api.payments.PaymentsResource method*), [43](#page-46-1)
- headers() (*freshbooks.api.timetracking.TimetrackingResource* freshbooks.api.payments, [42](#page-45-1) *method*), [41](#page-44-0)
- headers() (*freshbooks.api.uploads.UploadsResource method*), [46](#page-49-1)

# I

- Identity (*class in freshbooks.models*), [49](#page-52-2)
- identity\_id (*freshbooks.models.Identity property*), [49](#page-52-2)
- images (*freshbooks.client.Client property*), [26](#page-29-0)
- in\_list() (*freshbooks.builders.filter.FilterBuilder method*), [55](#page-58-0)
- include() (*freshbooks.builders.includes.IncludesBuilder method*), [56](#page-59-2)
- IncludesBuilder (*class in freshbooks.builders.includes*), [56](#page-59-2)
- invoice\_payment\_options (*freshbooks.client.Client property*), [26](#page-29-0)
- invoice\_profiles (*freshbooks.client.Client property*), [26](#page-29-0)
- invoices (*freshbooks.client.Client property*), [26](#page-29-0) items (*freshbooks.client.Client property*), [27](#page-30-0)

# L

ledger\_accounts (*freshbooks.client.Client property*),  $27$ like() (*freshbooks.builders.filter.FilterBuilder method*), [55](#page-58-0) list() (*freshbooks.api.accounting.AccountingResource method*), [30](#page-33-0) list() (*freshbooks.api.accounting\_business.AccountingBusinessResource* R *method*), [32](#page-35-0) list() (*freshbooks.api.comments.CommentsResource method*), [37](#page-40-0) list() (*freshbooks.api.comments.CommentsSubResource method*), [39](#page-42-0) list() (*freshbooks.api.events.EventsResource method*), [44](#page-47-0) list() (*freshbooks.api.projects.ProjectsResource method*), [34](#page-37-0) list() (*freshbooks.api.timetracking.TimetrackingResource* S *method*), [41](#page-44-0) ListResult (*class in freshbooks.models*), [49](#page-52-2) M me\_endpoint() (*freshbooks.api.auth.AuthResource method*), [33](#page-36-3) message (*freshbooks.errors.FreshBooksError attribute*), [59](#page-62-2) module T

freshbooks.api.accounting, [29](#page-32-2)

```
freshbooks.api.accounting_business, 31
freshbooks.api.auth, 33
freshbooks.api.comments, 35
freshbooks.api.events, 43
freshbooks.api.projects, 33
freshbooks.api.timetracking, 40
freshbooks.api.uploads, 46
freshbooks.builders.filter, 53
freshbooks.builders.includes, 56
freshbooks.builders.paginator, 51
freshbooks.builders.sort, 56
freshbooks.client, 28
freshbooks.errors, 59
freshbooks.models, 49
```
# $\Omega$

other\_income (*freshbooks.client.Client property*), [27](#page-30-0)

# P

- page() (*freshbooks.builders.paginator.PaginateBuilder method*), [51](#page-54-1) PaginateBuilder (*class in freshbooks.builders.paginator*), [51](#page-54-1) payments (*freshbooks.client.Client property*), [27](#page-30-0) PaymentsResource (*class in freshbooks.api.payments*), [42](#page-45-1) per\_page() (*freshbooks.builders.paginator.PaginateBuilder method*), [52](#page-55-0) projects (*freshbooks.client.Client property*), [27](#page-30-0) ProjectsResource (*class in freshbooks.api.projects*), [33](#page-36-3) raw\_response (*freshbooks.errors.FreshBooksError attribute*), [59](#page-62-2) refresh\_access\_token() (*freshbooks.client.Client method*), [27](#page-30-0) resend\_verification() (*freshbooks.api.events.EventsResource method*), [45](#page-48-0) Result (*class in freshbooks.models*), [50](#page-53-1) service\_rates (*freshbooks.client.Client property*), [27](#page-30-0)
	- services (*freshbooks.client.Client property*), [27](#page-30-0) SortBuilder (*class in freshbooks.builders.sort*), [56](#page-59-2) staff (*freshbooks.client.Client property*), [27](#page-30-0) status\_code (*freshbooks.errors.FreshBooksError attribute*), [59](#page-62-2) systems (*freshbooks.client.Client property*), [27](#page-30-0)

tasks (*freshbooks.client.Client property*), [27](#page-30-0)

taxes (*freshbooks.client.Client property*), [27](#page-30-0) time\_entries (*freshbooks.client.Client property*), [28](#page-31-1) TimetrackingResource (*class in freshbooks.api.timetracking*), [40](#page-43-1)

# $\bigcup$

update() (*freshbooks.api.accounting.AccountingResource method*), [30](#page-33-0) update() (*freshbooks.api.accounting\_business.AccountingBusinessResource method*), [32](#page-35-0) update() (*freshbooks.api.comments.CommentsResource method*), [37](#page-40-0) update() (*freshbooks.api.comments.CommentsSubResource method*), [39](#page-42-0) update() (*freshbooks.api.events.EventsResource method*), [45](#page-48-0) update() (*freshbooks.api.projects.ProjectsResource method*), [35](#page-38-1) update() (*freshbooks.api.timetracking.TimetrackingResource method*), [41](#page-44-0) upload() (*freshbooks.api.uploads.UploadsResource*

*method*), [46](#page-49-1)

UploadsResource (*class in freshbooks.api.uploads*), [46](#page-49-1)

# V

verify() (*freshbooks.api.events.EventsResource method*), [45](#page-48-0)

# W

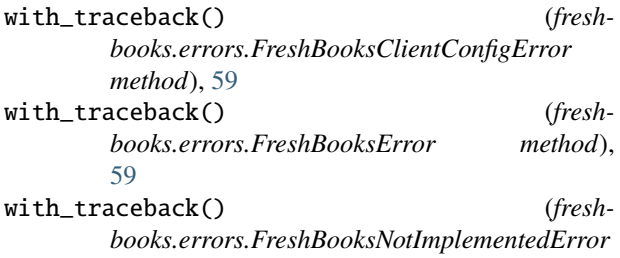

*method*), [60](#page-63-0)